## Liste des tutoriels vidéos

## 2015

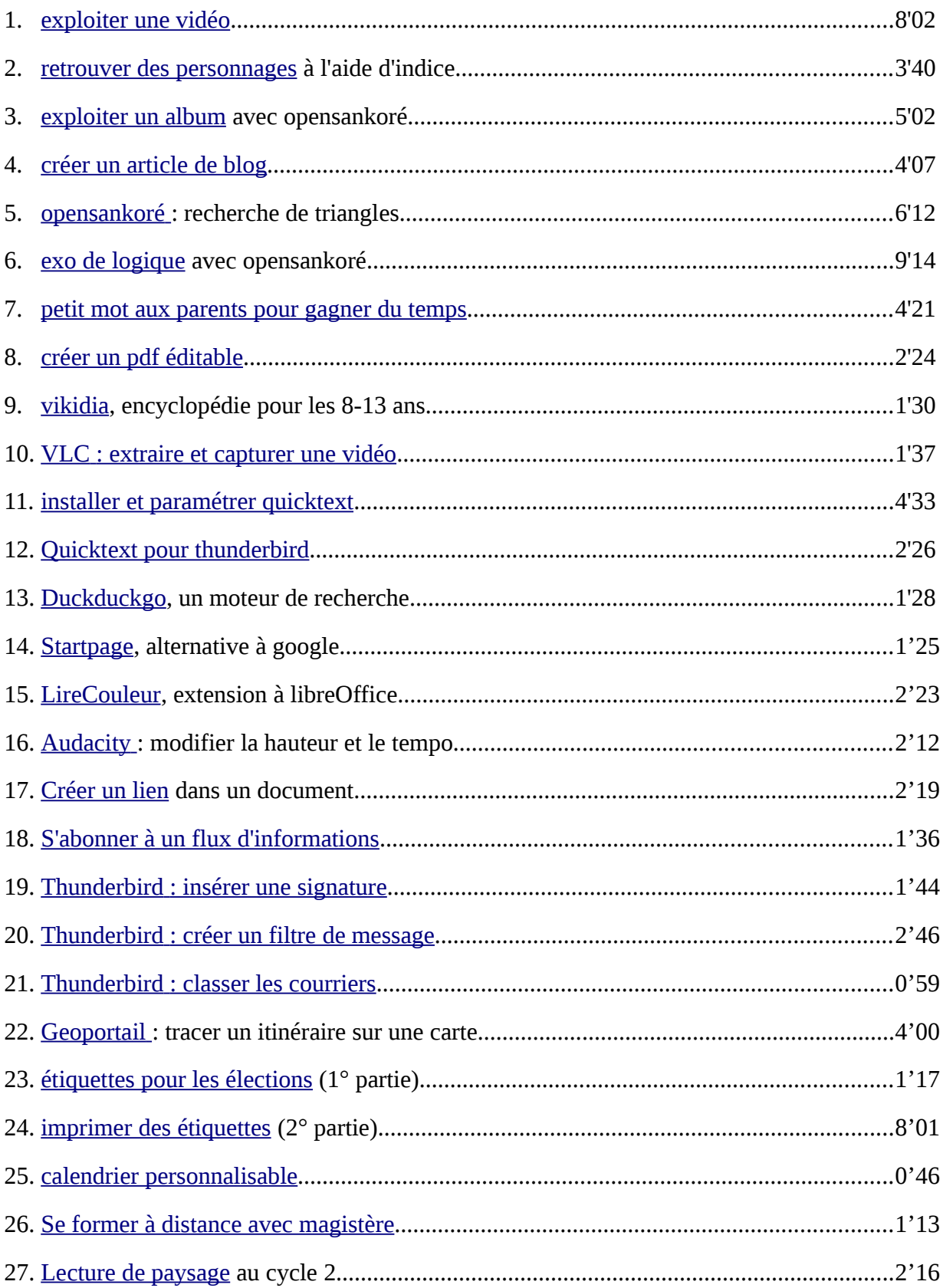

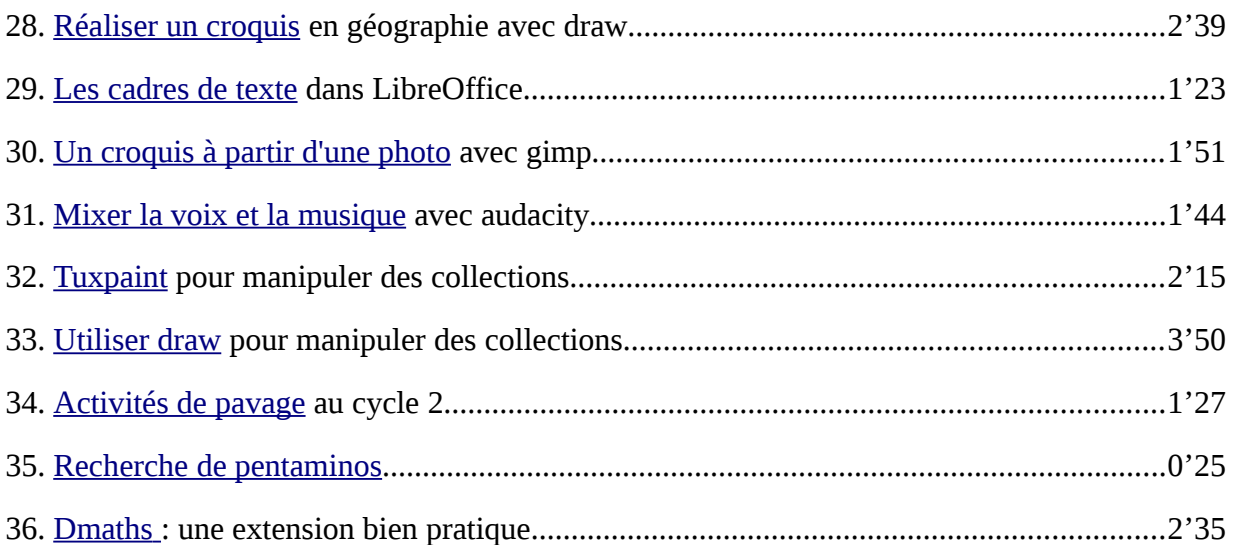

## 2016

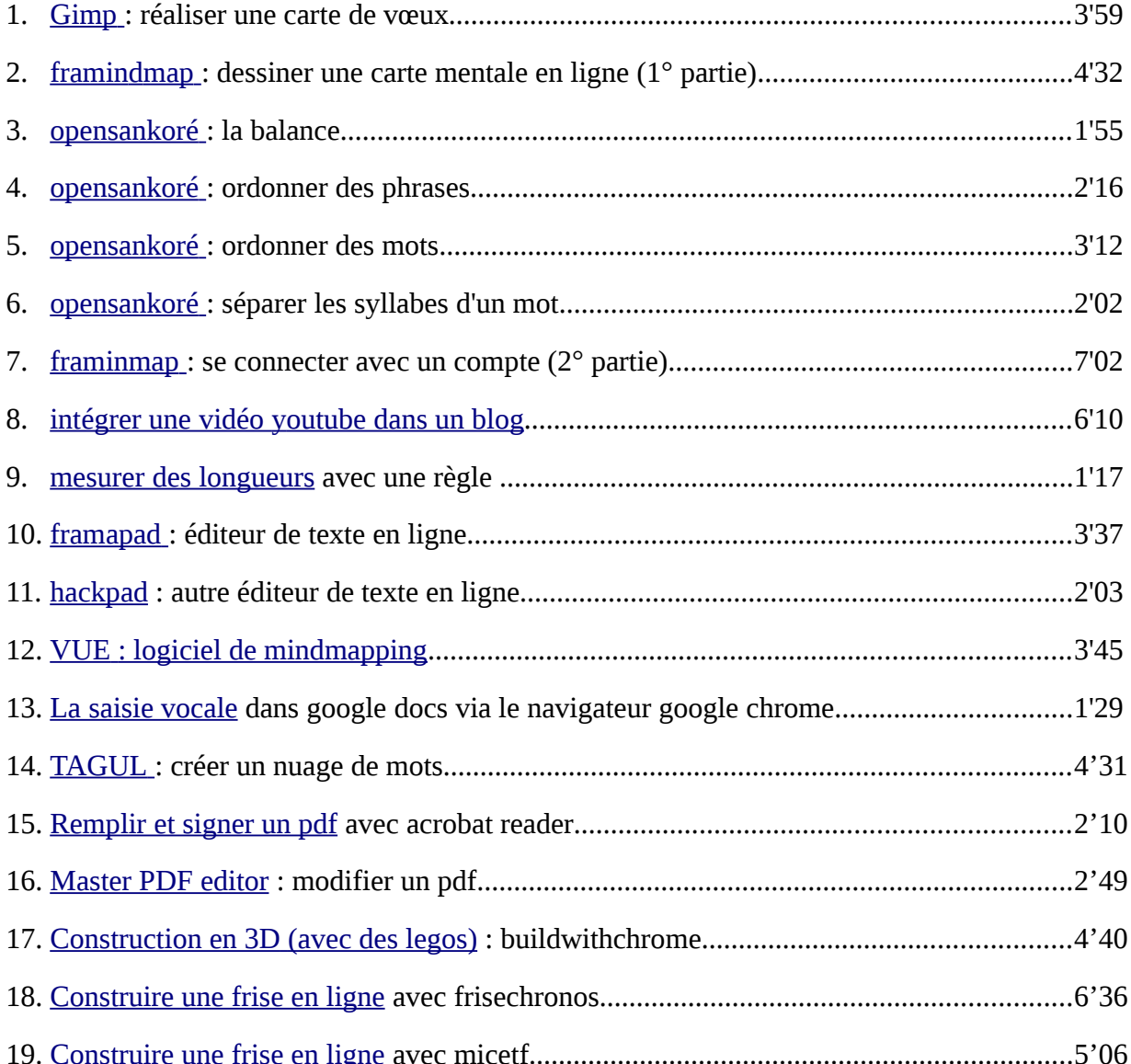

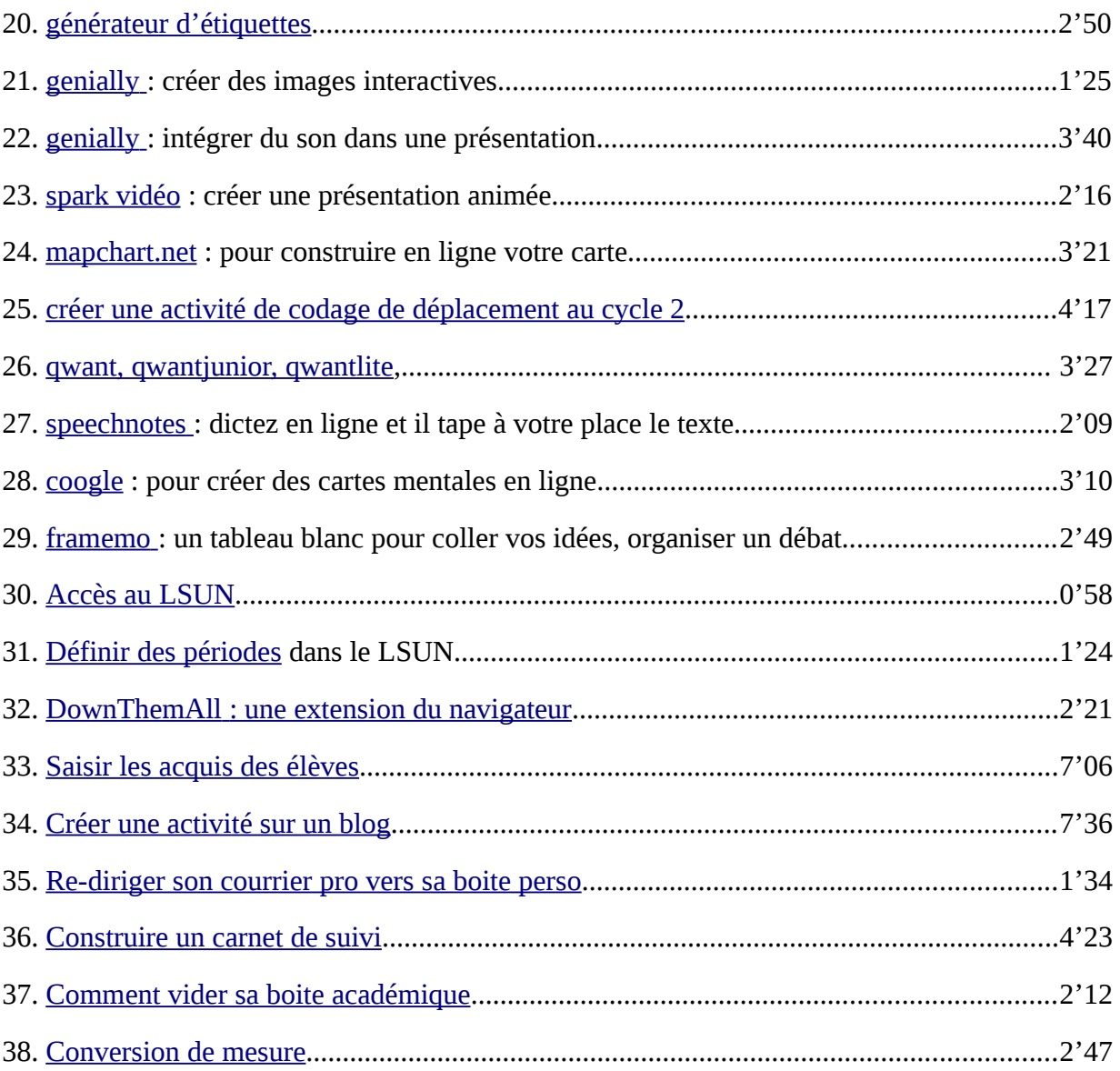

## 

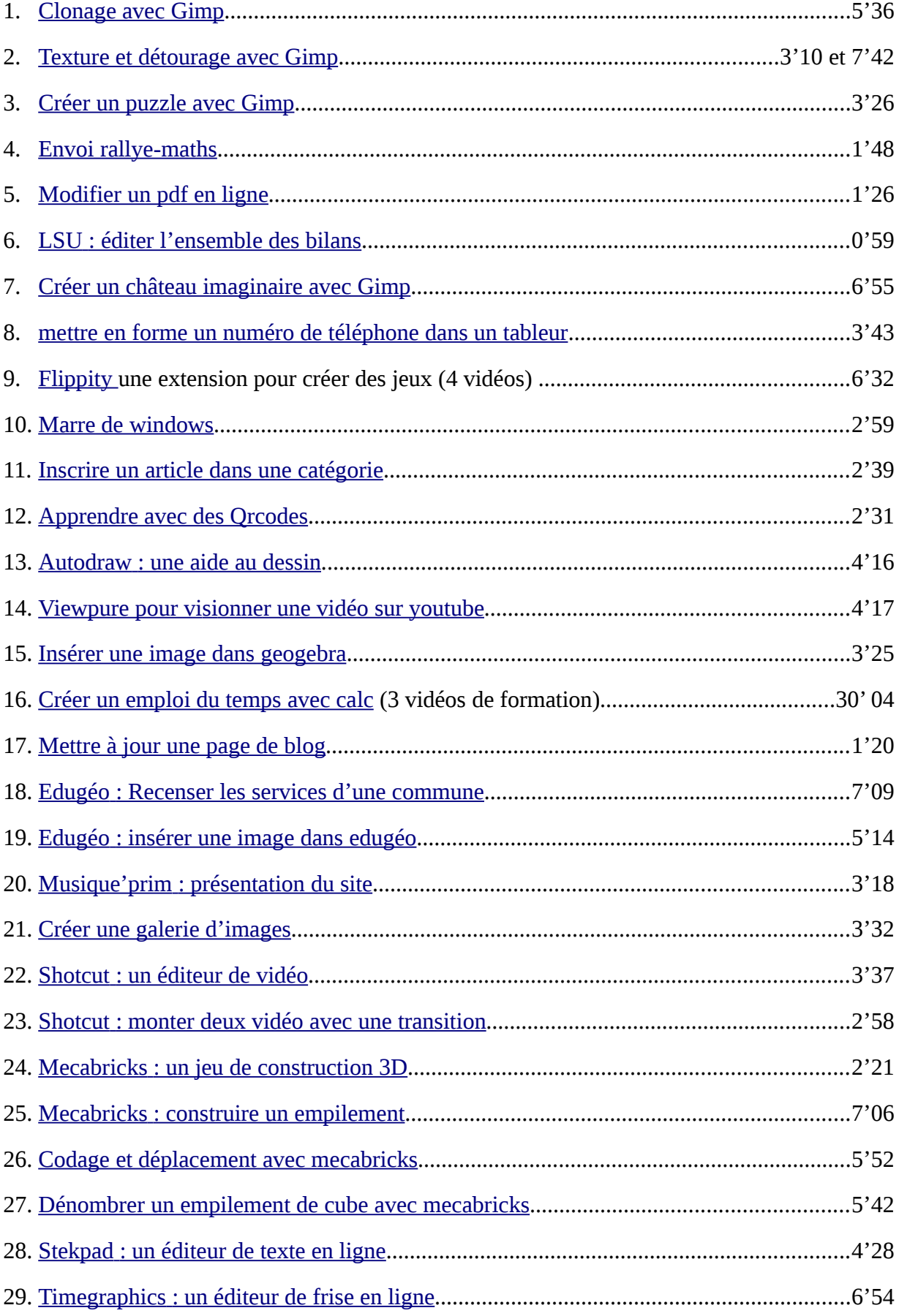

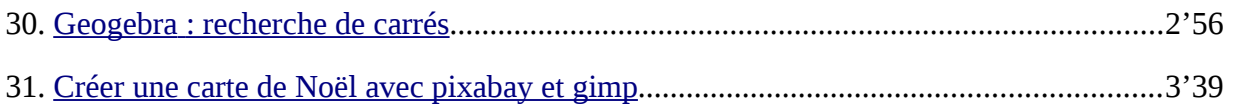

Ce projet de formation hebdomadaire et rapide (souvent inférieure à 5 min) a démarré en 2015. Il a pour but de vous faire découvrir des fonctionnalités bien pratiques des outils numériques pour gagner du temps et les mettre au service des apprentissages des élèves.

Si vous avez en tête un thème, une question, une difficulté que vous souhaiteriez voir aborder lors de ce RDV hebdomadaire, n'hésitez pas à me contacter : [tice.lrs.ia17@ac-poitiers.fr](mailto:tice.lrs.ia17@ac-poitiers.fr)